# Appendix 1 - Indicators of Compromise

### Folders created by the malware

%APPDATA%\Roaming\NTLocalAppData %APPDATA%\Roaming\LocalDataNT %APPDATA%\Roaming\NTLocalData

#### Malicious attachments

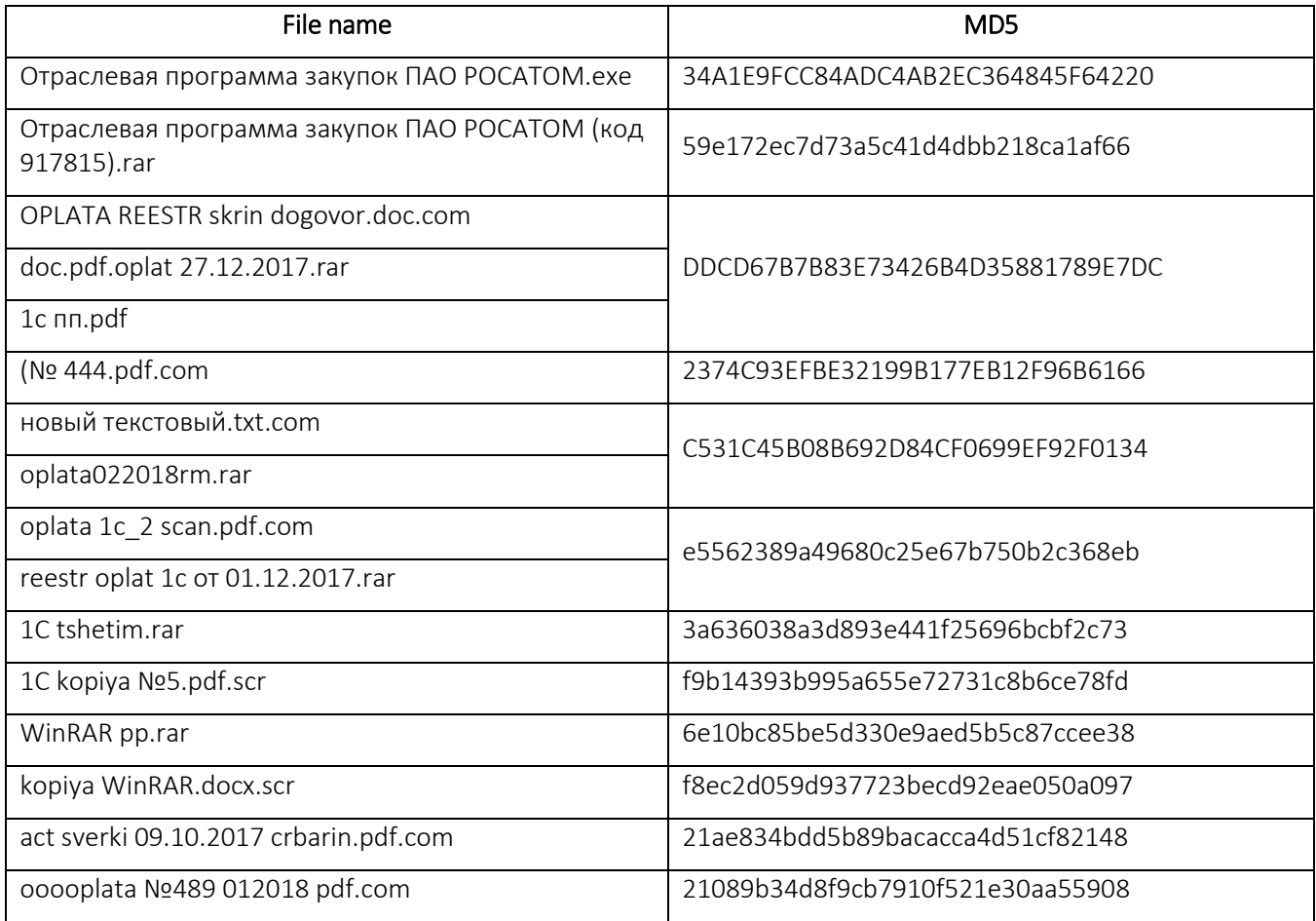

## Other malware used by attackers or found on malware command-and-control servers

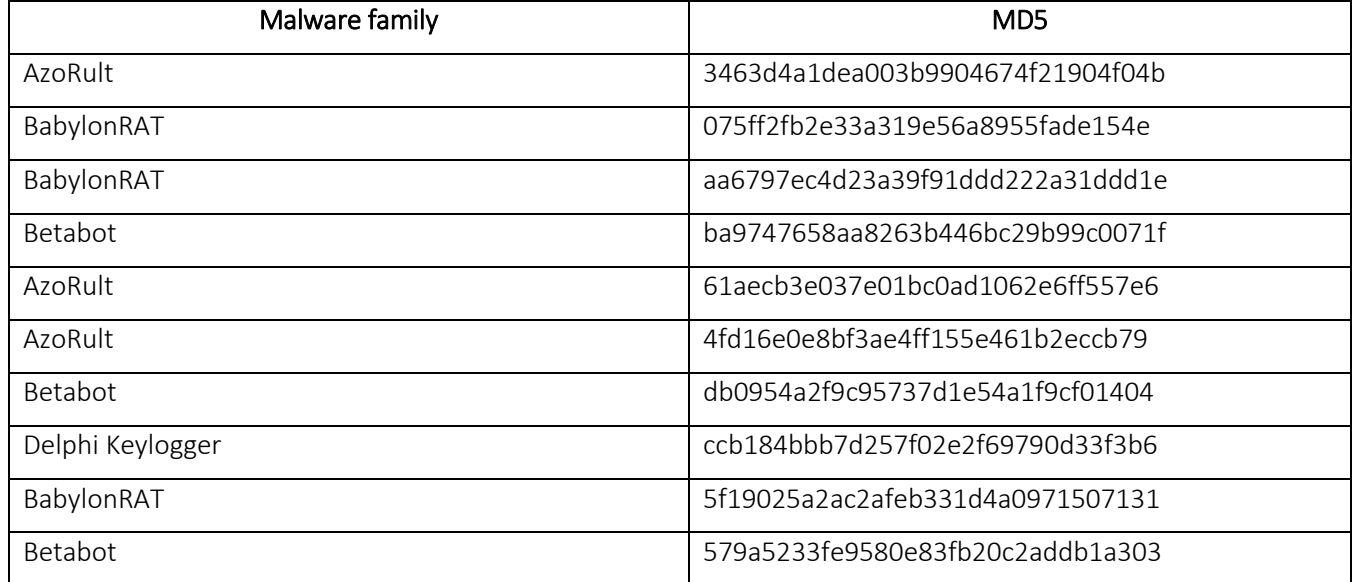

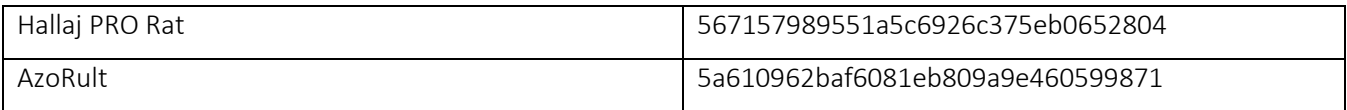

## Malware modules installed in the system

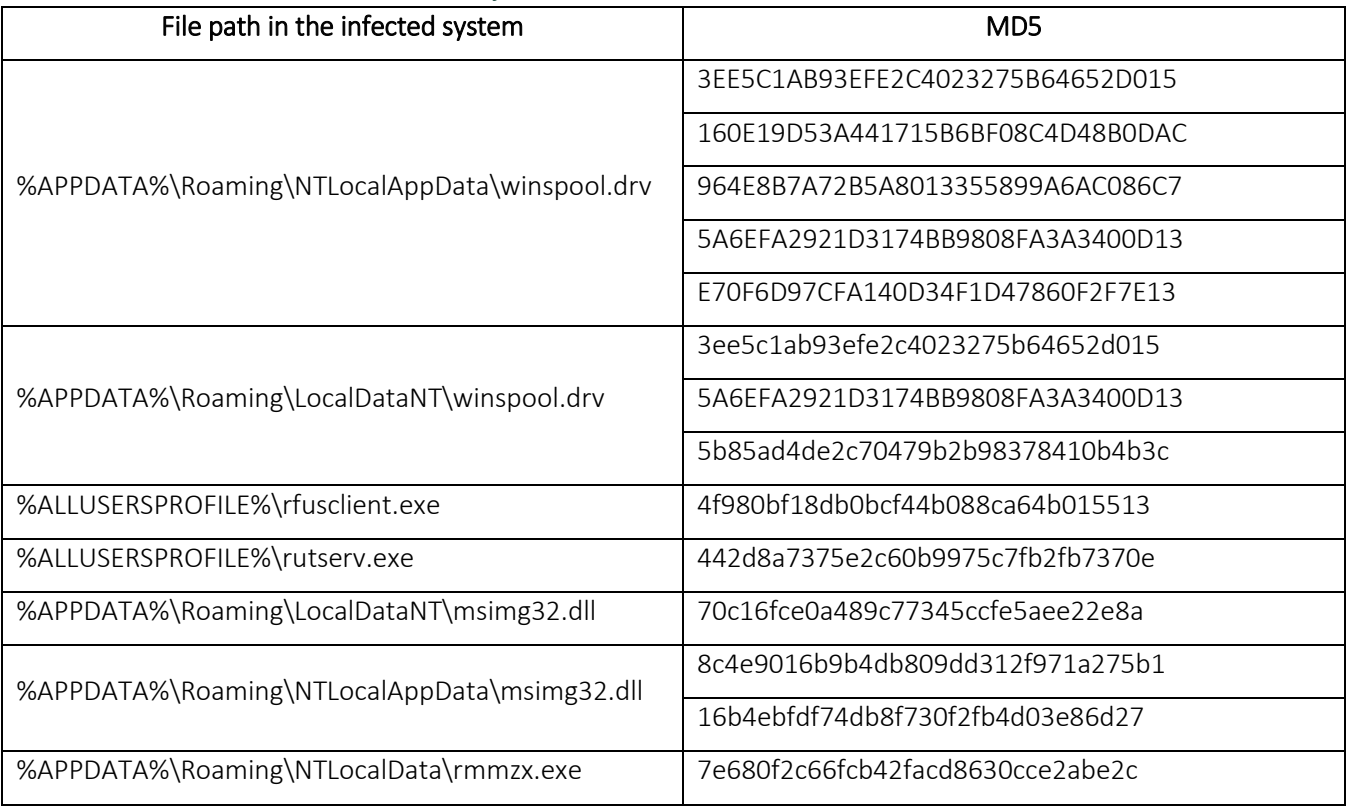

## Legitimate objects used by the malware

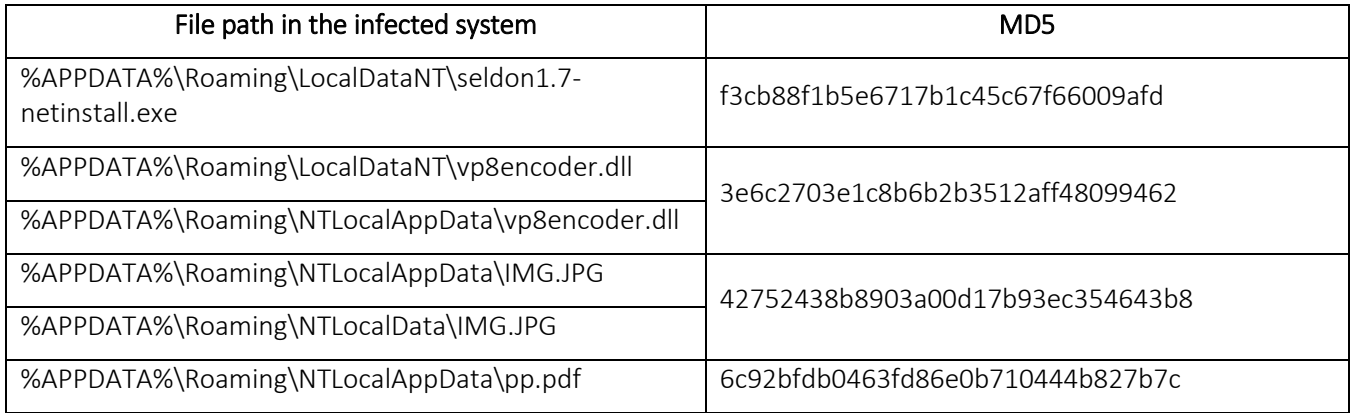

## Malware configuration files

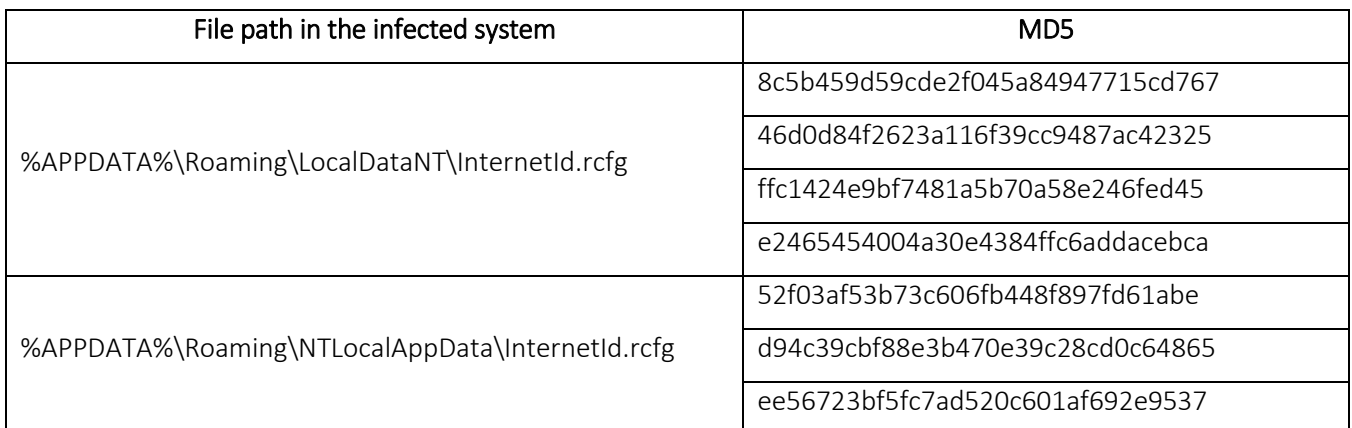

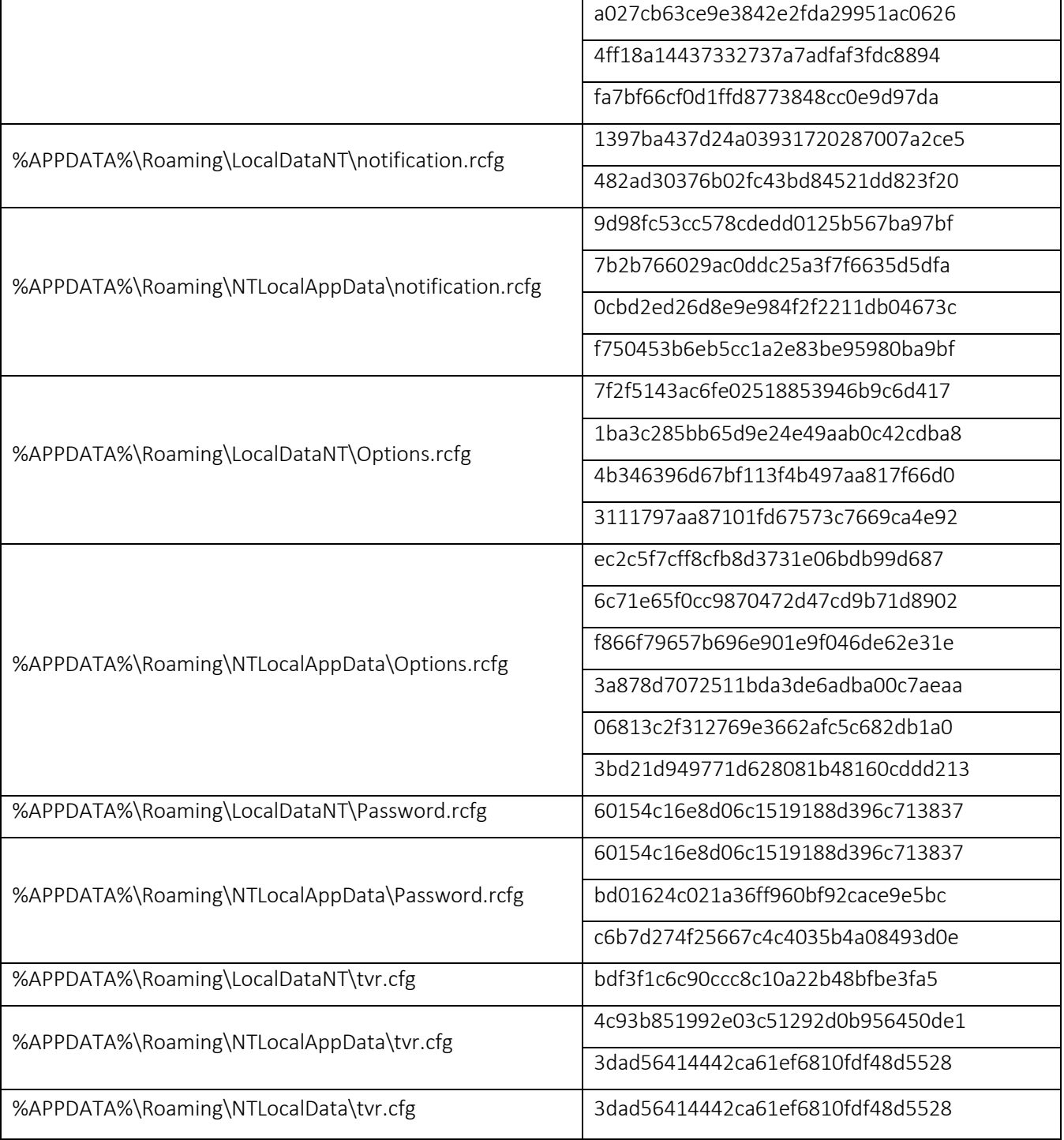

## Malware registry keys

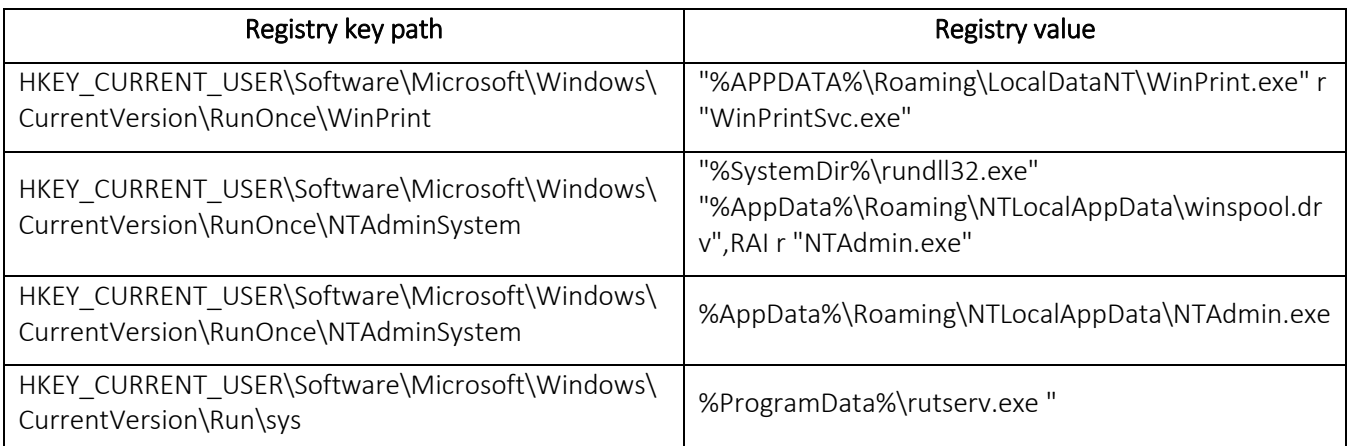

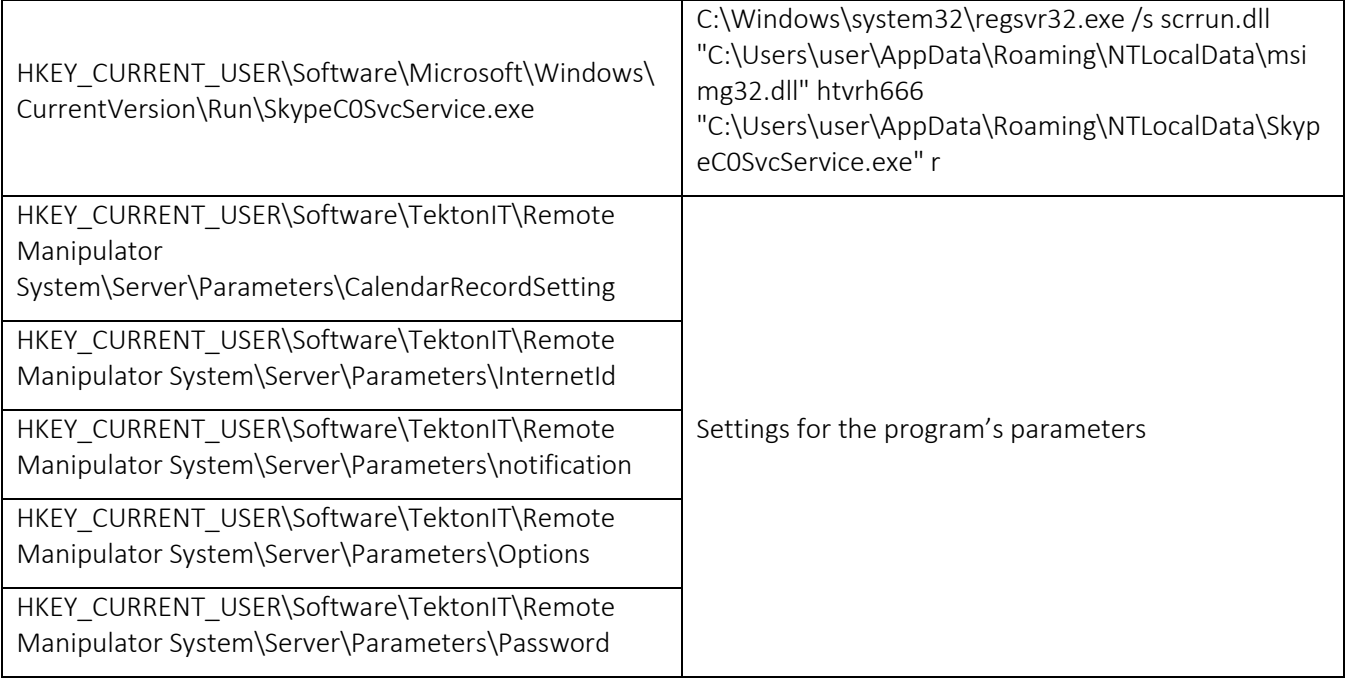

Typical characteristics of the network activity of legitimate software used by the attackers

- 1. Host: server.remoteutilities.com
- 2. Host: rmansys.ru
- 3. Host: rms-server.tektonit.ru
- 4. User-Agent: Mozilla/4.0 (compatible; RMS)
- 5. User-Agent: Mozilla/4.0 (compatible; MSIE 6.0; DynGate)
- 6. Connections to servers \*.teamviewer.com
- 7. A combination of the following fields in HTTP headers: HTTP/1.0 and Content-Type: image/jpeg.

### Servers used by the attackers

The web resources listed below are not associated with any real-world organizations; the attackers chose some of the domain names to disguise their resources as the resources of well-known companies.

rosatomgov.ru (IP: 81.177.141.15) micorsoft.info (IP: 208.91.198.93) buhuchetooo.ru (IP: 185.51.247.125) barinovbb.had.su (IP: 185.51.247.169) barinoh9.beget.tech (IP: 87.236.19.244) papaninili.temp.swtest.ru (IP: 77.222.57.247) mts2015stm.myjino.ru (IP: 81.177.135.151) document-buh.com (IP: 191.101.245.101)

Email addresses to which the malware sends messages barinovbb2018@yandex.ru drozd04m@gmail.com barinovbb@yandex.ru barinovbb101@yandex.ru

# Appendix 2 – Yara rules for detecting the threat

Yara rules

import "pe"

```
rule RMS winspooldrv dllhijack {
meta:
     description = "winspool.drv malicious file used in RMS RAT"
     hash = "5a6efa2921d3174bb9808fa3a3400d13" 
     hash = "bb188e1e92e2be8a1ff009fe22f58f7f" 
    version = "1.1"strings:
      $a1= "Password.rcfg" fullword
      $a2 = "Password.rcfg" wide fullword
      $b1= "winspool.drv" fullword
      $b2= "killrms" wide fullword
condition:
       uint16(0) == 0x5A4Dand any of ($a*)
      and all of ($b*)
      and filesize < 100000 
}
rule TeamViewer msimg32 dllhijack {
meta:
     description = "msimg32.dll malicious file used in TeamViewer"
     hash = "16b4ebfdf74db8f730f2fb4d03e86d27"
     hash = "8c4e9016b9b4db809dd312f971a275b1"
    version = "1.1"strings:
      $a1="msimg32.dll" fullword
condition:
       uint16(0) == 0x5A4Dand any of ($a*)
      and pe.exports("SvcMain")
      and pe.number_of_exports >6
      and filesize > 50000 
      and filesize < 200000 
}
```